## **Аттестационная работа**

#### слушателя курсов повышения квалификации по программе: «Проектная и исследовательская деятельность как способ формирования метапредметных результатов обучения в условиях реализации ФГОС»

Крайновой Елены Викторовны,

учителя информатики и физики

МБОУ «Шахунская гимназия имени А.С.Пушкина»

городского округа город Шахунья Нижегородской области

*Образовательное учреждение, район*

**На тему:** методическая разработка «Реализация метода проектов в системе уроков и внеурочной деятельности по теме «Электронные таблицы в различных сферах деятельности человека»

1

## Краткая характеристика жанра работы

- □ Целесообразность сочетания предметного содержания и форм внеурочной деятельности для организации проектной деятельности обучающихся обусловлена возрастными особенностями школьников: разносторонними интересами, любознательностью, увлеченностью, инициативностью, этапом развития современного общества, требованиями ФГОС ООО.
- □ Данная разработка используется на уроках информатики в 7 классах и внеурочной деятельности. Раздел рабочей программы на основе авторской программы Л. Л. Босовой «Информатика и ИКТ 5-9 классы»: «Информационное моделирование» 7 класса. (5 часов). Предметная тема: Электронные таблицы. Графики и диаграммы. Наглядное представление о соотношении величин

## Краткая характеристика образовательного учреждения

**□МБОУ «Шахунская гимназия имени А.С.Пушкина» создано в** 1994 г. Это учреждение повышенного статуса, реализующее программы начального общего, основного общего и среднего общего образования, программы дополнительного образования, соответствующие требованиям ФГОС, а также программы углубленного изучения русского языка, литературы, английского языка.

□МБОУ "Шахунская гимназия имени А С. Пушкина», победитель конкурса общеобразовательных учреждений, внедряющих инновационные образовательные программы (Национальный проект "Образование' в 2007 г.)

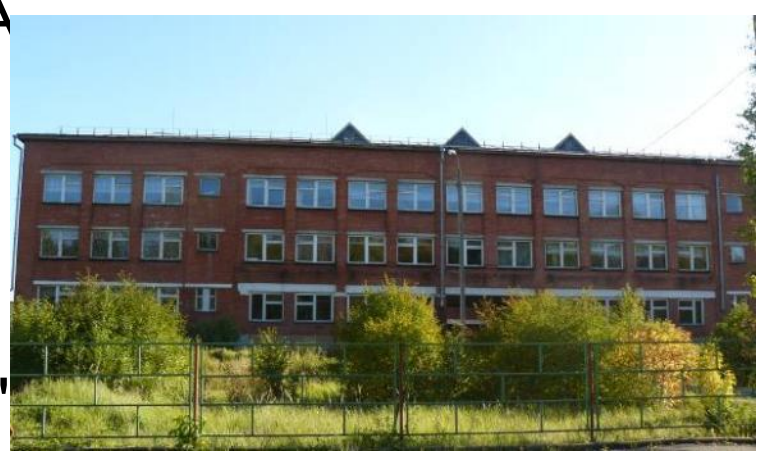

### Основное содержание

□ Целевым образовательным результатом на практическом уровне является проектная компетентность обучающегося. Уровень сформированности проектной компетентности определяется по качеству разработанного и подготовленного к презентации «эскиза» проекта, который затем будет дорабатываться и окончательно оформляться в дальнейшей деятельности обучающихся над проектом в рамках внеурочной ДЕЯТЕЛЬНОСТИ.

## **Предметное содержание проекта**

- В ходе изучения темы «Электронные таблицы» учащиеся расширяют знания о табличных информационных моделях, структуре и правилах оформления электронных таблиц, какие существуют области применения и назначение электронных таблиц. Учатся осуществлять табличное решение логических задач, построение графиков и диаграмм. Анализируют полученные результаты наглядного представления о соотношении величин.
- **□ Проблема: «Мы хотим много знать о применении** электронных таблиц в жизни человека, но в данный момент о сферах их применения сказать затрудняемся».

# Цель работы

**□ Цель проекта для учителя - создать условия для** развития основных ключевых компетентностей обучающихся средствами проектной деятельности на уроках информатики и ИКТ и в рамках внеурочной деятельности кружка «Компьютерные игры»

### **П Цель проекта для ученика:**

- в рамках урока создать сборник «Электронные таблицы в различных сферах деятельности человека» в виде электронных презентаций;
- в рамках внеурочной деятельности создание ментальной карты «Электронные таблицы в различных сферах деятельности человека»

## **Задачи проекта:**

- 1. Изучить теоретический вопрос «Создание электронных таблиц».
- 2. Научиться планировать деятельность.
- 4. Научиться создавать электронные таблицы, презентации и ментальные карты
- 5. Научиться работать в группах.
- 6. Учиться формулировать проблему, цель, задачи проекта.
- 7. Научиться защищать и оценивать свою работу по критериям, проводить рефлексию.

### *Формирование проектных умений школьников (метапредметных результатов)*

### Регулятивные УУД:

- учащиеся научатся организовывать и регулировать свою учебную деятельность: формулировать проблему, цель, составлять план конкретных действий по реализации проекта, оценивать результат деятельности; осуществлять самоконтроль и взаимоконтроль, самооценку и взаимооценку, самокоррекцию;

- решать творческие задачи, представлять результаты своей деятельности в виде таблиц, алгоритма действий и проектном продукте.

### *Формирование проектных умений школьников (метапредметных результатов)*

### Коммуникативные УУД:

- умение слушать и вступать в диалог, участвовать в коллективном обсуждении проблем, интегрироваться в группу сверстников и строить продуктивное взаимодействие и сотрудничество со сверстниками и взрослыми.

- работать в группе – устанавливать рабочие отношения, эффективно и продуктивно сотрудничать.

#### Познавательные УУД:

- работать с информацией: анализировать и обобщать факты, сравнивать составлять суждения, формулировать и обосновывать ВЫВОДЫ.

### Личностные УУД:

- формирование представлений о социальных ролях, профессиях

## Применяемые формы проектной деятельности

- Для формирования проектных умений используется два вида урочных занятий.
- □ Первый вид проектный урок, который целиком состоит из работы над проектом. Это специально выделенные учебные часы, которых не может быть много ввиду высокой затратности работы над проектом. Оптимально использовать такие уроки 1-2 раза в год по какой-то определенной теме.
- □ Второй вид урок, на котором могут использоваться проекты, выполненные отдельными учащимися или группами учащихся во внеурочное время по какимлибо темам предметного содержания, или межпредметные проекты

# Этапы проектной деятельности

- **П Актуализация имеющейся системы:** предметных знаний и способов деятельности, метапредметных способов Деятельности, ценностей и смыслов, связанных с содержанием ǷǹǯǾǶя dz ǼǫǷdzǷ ǺǻǹȁǰǼǼǹǷ ǺǹDzǸǫǸdzя**.**
- **Проблематизация** определение проблемы проекта и причин, приводящий к появлению проблемы
- **⊔ Целеполагание** определение цели и задач проекта.
- **Планирование действий**
- Концептуализация и моделирование создание образа **объекта** проектирования.
- **□ Разработка критериальной базы**
- Создание проектного продукта
- Презентация полученного проектного продукта
- **□ Оценка качества проектного продукта и рефлексия** действий в проекте его создателей

## **Описание промежуточных проектных**

### **продуктов**

#### **В рамках урочной деятельности:**

Компьютерный практикум:

1. Практическая работа «Знакомимся с электронными таблицами»

2. Практическая работа «Создаем диаграммы и графики»

#### **В рамках внеурочной деятельности:**

1. Создание электронной адресной книги в виде таблицы, в которую внесена информация о конкретных людях с возможностью быстрого поиска имен и цифровых данных.

2. Создание электронного листа «Опрос» о любимых блюдах, животных или песнях.

3. Создание рабочего листа «Транспорт», которым могут воспользоваться люди, чтобы добраться до нашей местности.

4. Создание электронной таблицы со статистическими данными любимых КОМАНД.

5. Создание рабочего листа «Бюджет» для одного человека, отправляющегося в трехдневную поездку.

Методы диагностики образовательного результата

- **□ Социологический опрос (оценка базового опыта)**
- **□ Самооценка работы в проекте (поощрение** самостоятельности и взаимодействия)
- **□ Оценка продвижения групп в проекте (мониторинг** прогресса)
- □ Журнал участников проекта (проверка понимания и метапознания). Участники делятся своими размышлениями о проекте и процессе работы, задают вопросы, высказывают свои замечания.
- **□ Итоговая анкета участника проекта (демонстрация** понимания)

### **Проектные продукты:**

- **□ сборник презентаций «Электронные таблицы в** различных сферах деятельности человека», каждая группа создает от 1 до 7 слайдов,
- **□ ментальная карта «Электронные таблицы в различных** сферах деятельности человека», содержащая визуальную информацию об использовании электронных таблиц в различных сферах человеческой ЖИЗНИ.

# **Используемая литература**

- 1. Учебник «Информатика и ИКТ», 7 класс, Босова Л. Л., изд. БИНОМ. Лаборатория знаний, 2015 г.
- 2. Методическое пособие «Информатика и ИКТ», Босова Л. Л., **M3Δ.**
- 3. Программа Intel «Путь к успеху» Технологии и местное сообщество», разработанная корпорацией Интел в сотрудничестве с Институтом компьютерных технологий (книга для ученика).
- 4. Программа Intel «Путь к успеху» Технологии и местное сообщество», разработанная корпорацией Интел в сотрудничестве с Институтом компьютерных технологий (книга для учителя).
- 5. Программа дополнительного образования «Путь к успеху. Технологии и местное сообщество (2-9 класс), под редакцией Шевцовой Л. А., Каняниной Т. Т.
- 6. https://www.mindmeister.com/ интернет ресурс для создания ментальных карт.